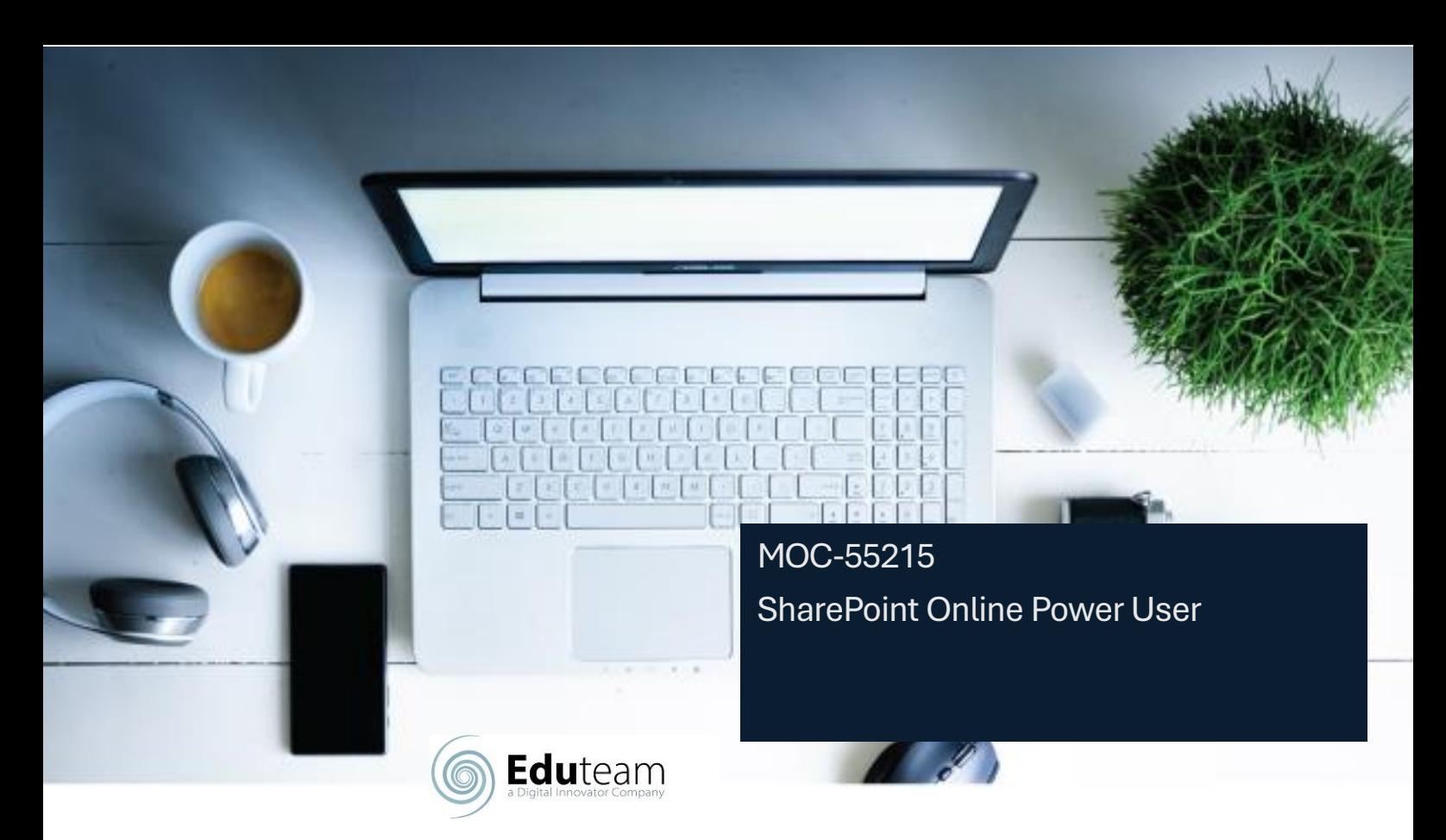

### **Durata:** 4

### **Descrizione**

Questo corso illustra la storia completa del proprietario del sito dall'inizio alla fine in modo pratico e coinvolgente per garantire la sicurezza necessaria per pianificare e creare nuovi siti o gestire i siti esistenti in SharePoint Online. Durante il corso, imparerai anche le procedure consigliate e le "cose non fare" mentre guardi dimostrazioni interattive dal vivo e metti in pratica la teoria con esercizi pratici in SharePoint Online.

### **Contenuti**

### **Modulo 1: Introduzione a SharePoint Online**

- $\checkmark$  Introduzione a Office 365 e SharePoint
- $\checkmark$  Guida introduttiva a Office 365
- $\checkmark$  La rivoluzione del cloud
- $\checkmark$  Accedere a Office 365
- ✓ Che cos'è Office 365
- ✓ Utilizzo dell'icona di avvio delle app
- ✓ Che cos'è SharePoint
- ✓ Impostazioni di Office 365
- $\checkmark$  Introduzione ai gruppi di Office 365
- ✓ Indagare Proprietà e accesso OneDrive

## **Modulo 2: Creazione di siti**

- $\checkmark$  Pianifica i tuoi siti
- $\checkmark$  Creare nuovi siti secondari
- ✓ Il tenant di Office 365

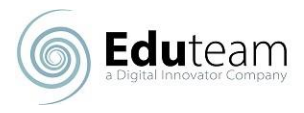

- ✓ Modelli di sito
- $\checkmark$  Indirizzi Web
- $\checkmark$  Costruisci la tua navigazione
- $\checkmark$  Creare un nuovo sito
- $\checkmark$  Eliminare i siti secondari
- ✓ Struttura di spostamento del sito del team
- $\checkmark$  Interfaccia utente: classica vs moderna
- $\checkmark$  Contenuti del sito: classico vs moderno
- $\checkmark$  Da dove viene il classico?

# **Modulo 3: Creazione e gestione di pagine Web**

- $\checkmark$  I tipi di pagine presenti in SharePoint
- ✓ Pagine classiche di SharePoint
- ✓ Pagine moderne di SharePoint
- ✓ Come usare le pagine classiche del sito del team
- $\checkmark$  Creare notizie e pagine del sito
- ✓ Esaminare le caratteristiche dei siti di pubblicazione Web part
- $\checkmark$  Salvare, pubblicare, condividere ed eliminare pagine
- $\checkmark$  Siti di comunicazione

# **Modulo 4: Lavorare con le app**

- $\checkmark$  Introduzione alle app
- $\checkmark$  Creazione condivisa App del Marketplace
- $\checkmark$  Arrivo Partenza
- $\checkmark$  Aggiunta di app a un sito
- ✓ Modificare e visualizzare le proprietà dei file
- $\checkmark$  Creare e gestire le colonne
- ✓ Visualizzazione di modifica rapida
- $\checkmark$  Opinioni pubbliche e personali
- $\checkmark$  Comandi per i file
- $\checkmark$  Gestione delle impostazioni dell'app
- $\checkmark$  Copia link e condividi
- ✓ Approvazione dei contenuti
- ✓ Cartelle
- $\checkmark$  Controllo delle versioni principali e secondarie
- $\checkmark$  Il cestino
- $\checkmark$  Set di documenti
- $\checkmark$  Avvisi
- ✓ Utilizzo dei file in una raccolta
- ✓ Sincronizzazione di OneDrive
- $\checkmark$  Creare, caricare e modificare file
- ✓ Utilizzo degli elenchi classici

## **Modulo 5: Creazione di processi con Flow e PowerApps**

- $\checkmark$  Cosa sono i processi aziendali?
- $\checkmark$  Progettare e pubblicare un flusso
- $\checkmark$  Strumenti classici per la progettazione dei processi
- $\checkmark$  Introduzione a PowerApps in SharePoint

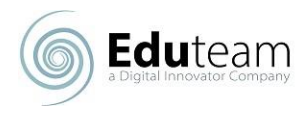

- $\checkmark$  Progettare e testare un flusso di lavoro classico
- ✓ Migliora l'acquisizione dei dati con PowerApps
- $\checkmark$  Guida introduttiva a Flow in SharePoint
- $\checkmark$  Testare un elenco arricchito di Flow e PowerApps

### **Modulo 6: Personalizzazione della sicurezza**

- $\checkmark$  Accesso di gruppo a Office 365
- $\checkmark$  Condividere un file
- $\checkmark$  Aggiornamento della sicurezza del gruppo di Office 365
- $\checkmark$  Rimuovere un utente
- ✓ Gestione dell'accesso a SharePoint
- $\checkmark$  Personalizzazione della sicurezza di SharePoint
- $\checkmark$  Nuovi siti privati vs pubblici
- $\checkmark$  Creare livelli di autorizzazione e gruppi
- $\checkmark$  Configurare le richieste di accesso
- ✓ Ereditarietà dei titoli
- $\checkmark$  Condividere un sito
- $\checkmark$  Procedure consigliate per la sicurezza

### **Modulo 7: Utilizzo della ricerca**

- $\checkmark$  Accesso di gruppo a Office 365
- $\checkmark$  Condividere un file
- $\checkmark$  Aggiornamento della sicurezza del gruppo di Office 365
- $\checkmark$  Rimuovere un utente
- ✓ Gestione dell'accesso a SharePoint
- $\checkmark$  Personalizzazione della sicurezza di SharePoint
- $\checkmark$  Nuovi siti privati vs pubblici
- $\checkmark$  Creare livelli di autorizzazione e gruppi
- $\checkmark$  Configurare le richieste di accesso
- ✓ Ereditarietà dei titoli
- $\checkmark$  Condividere un sito
- $\checkmark$  Procedure consigliate per la sicurezza

### **Modulo 8: Gestione dei contenuti aziendali**

- $\checkmark$  Servizio metadati gestitiManaged metadata service
- ✓ Criteri di gestione delle informazioni
- $\checkmark$  Introduzione ai tipi di contenuto
- $\checkmark$  Il centro di registrazione
- $\checkmark$  Creare e gestire il tipo di contenuto
- $\checkmark$  Gestione dei record sul posto
- $\checkmark$  Distribuire i tipi di contenuto
- ✓ L'organizzatore di contenuti
- ✓ Uso dei tipi di contenuto nelle app
- $\checkmark$  Maglie durevoli
- $\checkmark$  Hub dei tipi di contenuto